#### **ESTADO DE SANTA CATARINA MUNICIPIO DE IRATI**

CNPJ: 95.990.230/0001-51 RUA JOÃO BEUX SOBRINHO, 385 C.E.P. 89856-000 - Irati SC

# **TOMADA DE PREÇO**

Nr: 1/2023 - TP

Processo Administrativo Processo de Licitação: Data do Processo:

44/2023 44/2023 27/03/2023

Folha: 1/2

## TERMO DE ADJUDICAÇÃO DE PROCESSO LICITATÓRIO

O(a) Prefeito, ALCIR FERRARI, no uso das atribuições que lhe são conferidas pela legislação em vigor, especialmente pela Lei Nr. 8.666/93 e alterações posteriores, a vista do parecer conclusivo exarado pela Comissão de Licitações, resolve:

01 - ADJUDICAR a presente Licitação nestes termos:

- a) Processo Nr.: 44/2023
- b) Licitação Nr. 1/2023-TP
- c) Modalidade. Tomada de Preço p/ Compras e Serviços
- d) Data Homologação: 20/04/2023
- e) Data da Adjudicação: 20/04/2023 Sequência: 0
- CONTRATAÇÃO DE EMPRESA ESPECIALIZADA PARA CONSULTORIA E ASSESSORIA TÉCNICA<br>NOS SETORES DE CONTABILIDADE, COMPRAS, LICITAÇÕES RECURSOS HUMANOS E<br>NOS SETORES DE CORRACILIDADE CULTAÇÃO E LICITAÇÕES RECURSOS HUMANOS LILIMADOS f) Objeto da Licitação PROTEÇÃO DE DADOS, CONTROLE INTERNO E FINANCEIRO, PARA AS ENTIDADES MUNICÍPIO E FUNDO MUNICIPAL DE SAÚDE, COM CARGA HORÁRIA DE 16 HORAS MENSAIS, CONFORME REQUISITOS DO EDITAL

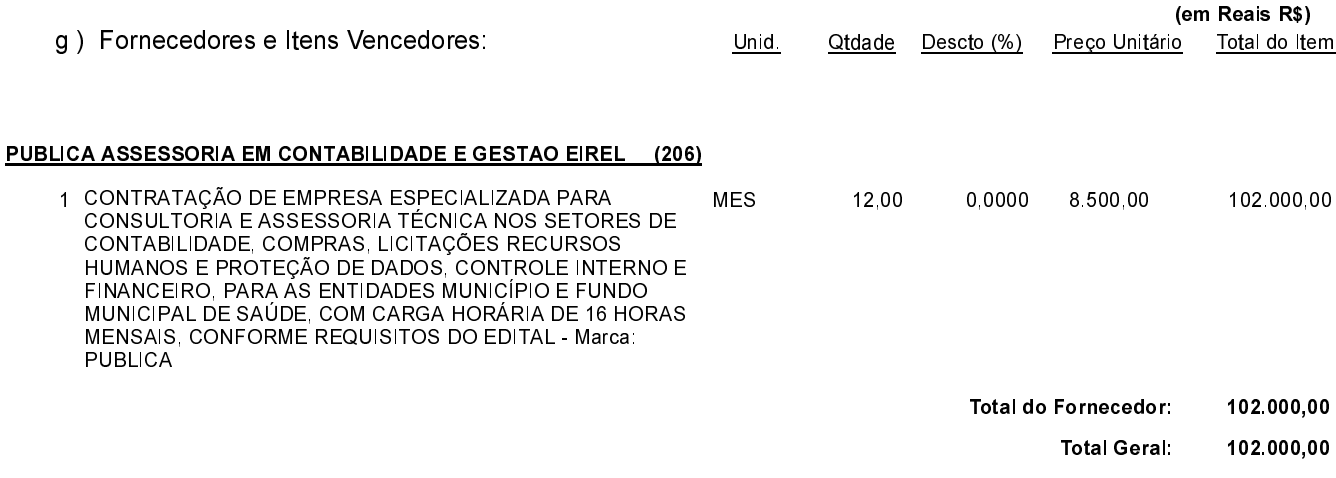

Irati, 20 de Abril de 2023.

MAURICIO EDUARDO ZANELLA Presidente da Comissão de Licitação

### **ESTADO DE SANTA CATARINA MUNICIPIO DE IRATI**

CNPJ. 95.990.230/0001-51 RUA JOÃO BEUX SOBRINHO, 385 C.E.P. 89856-000 Irati SC

## **TOMADA DE PREÇO** Nr.: 1/2023 - TP

Processo Administrativo: 44/2023 Processo de Licitação: 44/2023 Data do Processo: 27/03/2023

Folha: 2/2

## TERMO DE ADJUDICAÇÃO DE PROCESSO LICITATÓRIO

02 - Autorizar a emissão da(s) nota(s) de empenho correspondente(s).

Dotação(ões): 2.022.3.3.90.00.00.00.00.00 (9), 2.004.3.3.90.00.00.00.00.00 (17)

Irati, 20 de Abril de 2023.

-------------------------MAURICIO EDUARDO ZANELLA Presidente da Comissão de Licitação

......